## **OnFetchDone**

# OnFetchDone picture event

### Declaration

Global handler is not defined. Special handler:

ENTRY XXX\_OnFetchDone(RECORD (Structure definition) \_rec, IN BOOL \_bAfter)
; script actions
END XXX\_OnFetchDone

### **Parameters**

| XXX     | Name of Reference variable connected to displayer of Browser type. |
|---------|--------------------------------------------------------------------|
| _rec    | Loaded page from the table.                                        |
| _bAfter | Input parameter.                                                   |

### Description

The picture event is being generated after fetching the data (page) into the displayer Browser type before the data are displayed (the parameter \_bAfter=@FALSE). The parameter \_rec contains the page loaded from the database. Within the picture event handler, it is possible to modify a value in the structure \_rec. After termination of the picture event processing, the value of the structure \_rec will be displayed in the Browser. After displaying, the picture event is again generated (\_bAfter=@TRUE), but without possibility to change displayed data. When you handle the picture event, you can set currently selected line, appearance, ...

The type of *Structure definition* must be equal to the type of the structure used by corresponding object of *Database Table* type, that is displayed in the Browser.

### Example

Special picture event handle:

; picture event handler: Fetching the tab into Browser

; with reference variable \_browser assigned

ENTRY browser\_OnFetchDone(RECORD (SD.DbStruct) \_rec, IN BOOL \_bAfter)
...

END browser\_OnFetchDone

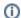

Related pages:

Picture event handler Picture events